## Capítulo 2: Capa Aplicación - IV

#### ELO322: Redes de Computadores Agustín J. González

Este material está basado en:

❍ Material de apoyo al texto Computer Networking: A Top Down Approach Featuring the Internet 3rd edition. Jim Kurose, Keith Ross Addison-Wesley, 2004.

❍ Material del curso anterior ELO322 del Prof. Tomás Arredondo V.

# Capítulo 2: Capa Aplicación

- ❒ 2.1 Principios de la aplicaciones de red
- ❒ 2.2 Web y HTTP
- ❒ 2.3 FTP
- ❒ 2.4 Correo Electrónico O SMTP, POP3, IMAP

❒ 2.5 DNS

- ❒ 2.6 P2P Compartición de archivos
- ❒ 2.7 Programación de sockets con TCP
- ❒ 2.8 Programación de sockets con UDP
- ❒ 2.9 Construcción de un servidor WEB

P2P file sharing (compartición de Archivos)

#### Ejemplo

- ❒ Alice ejecuta una aplicación cliente en su notebook
- ❒ Intermitentemente se conecta al Internet; recibe una nueva dirección IP en cada conexión
- ❒ Pide canción "Hey Jude"
- ❒ Aplicación muestra otros pares que tienen una copia de "Hey Jude".
- ❒ Alice elige a uno de los pares, Pedro
- ❒ Archivo es copiado del PC de Pedro al PC de Alice notebook: HTTP
- ❒ Mientras que Alice lo baja, otros usuarios bajan música desde el PC de Alice.
- ❒ El PC de Alice es un cliente Web y también temporalmente un servidor Web.
- ❒ Todos los pares puedes ser servidores => altamente escalable!

# P2P: directorio centralizado

Diseño original de "Napster" 1) Cuando un terminal napster se conecta, él informa a un servidor central:

- dirección IP
- música que tiene
- 2) Alice pregunta por "Hey Jude", se entera lo tiene Pedro
- 3) Alice pide luego el archivo a Pedro directamente

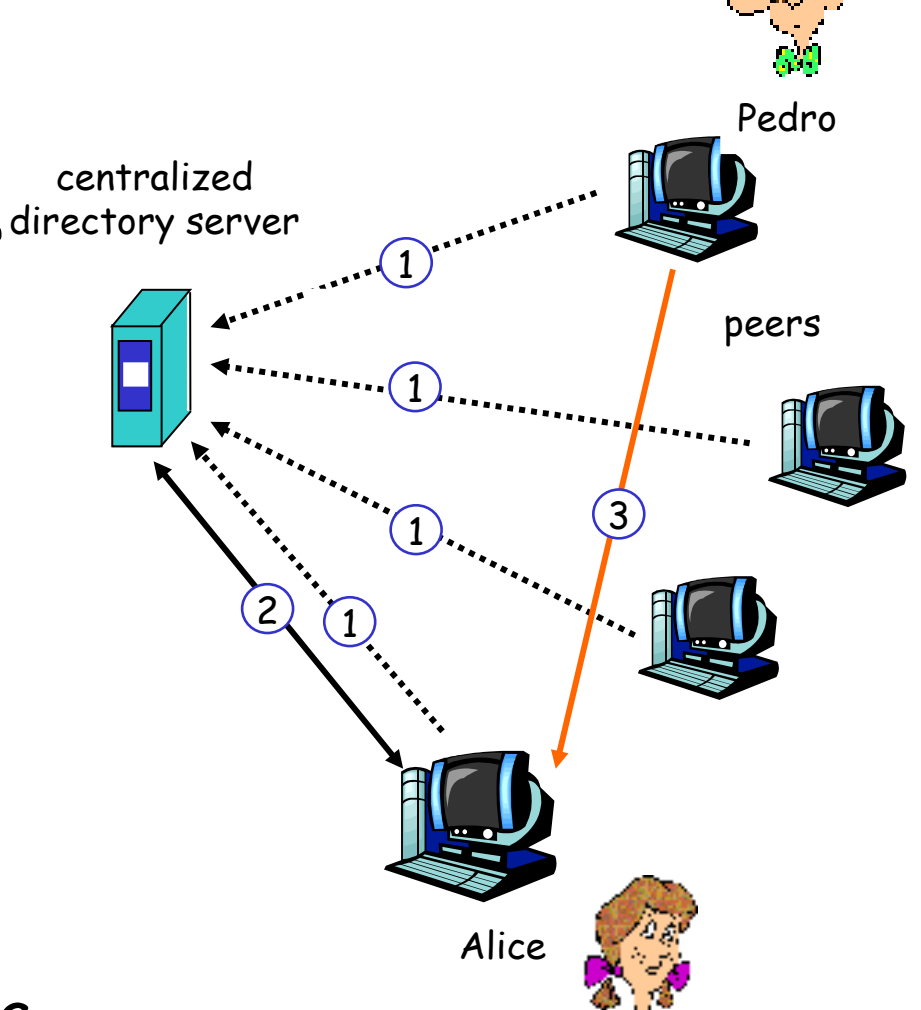

#### P2P: problemas con directorio centralizado

- Punto individual de falla
- Cuello de botella a la capacidad (performance)
- Problemas legales con música (Copyright infringement)

 la transferencia de archivos es descentralizada pero la localización de contenido (archivos) es altamente centralizado

# Inundación de preguntas (Query flooding): Gnutella

- Completamente distribuido Red sobrepuesta: grafo
	- sin servidor central
- Protocolo de dominio público
- Muchos clientes Gnutella implementan el protocolo
- Hay enlace entre pares X e Y si hay una conexión TCP
- Todos los pares activos y sus enlaces forman la red sobrepuesta (overlay net)
- Cada enlace no es un enlace físico sino conceptual
- Un par típicamente va a estar conectado a < 10 vecinos en su red sobrepuesta

# Gnutella: protocolo

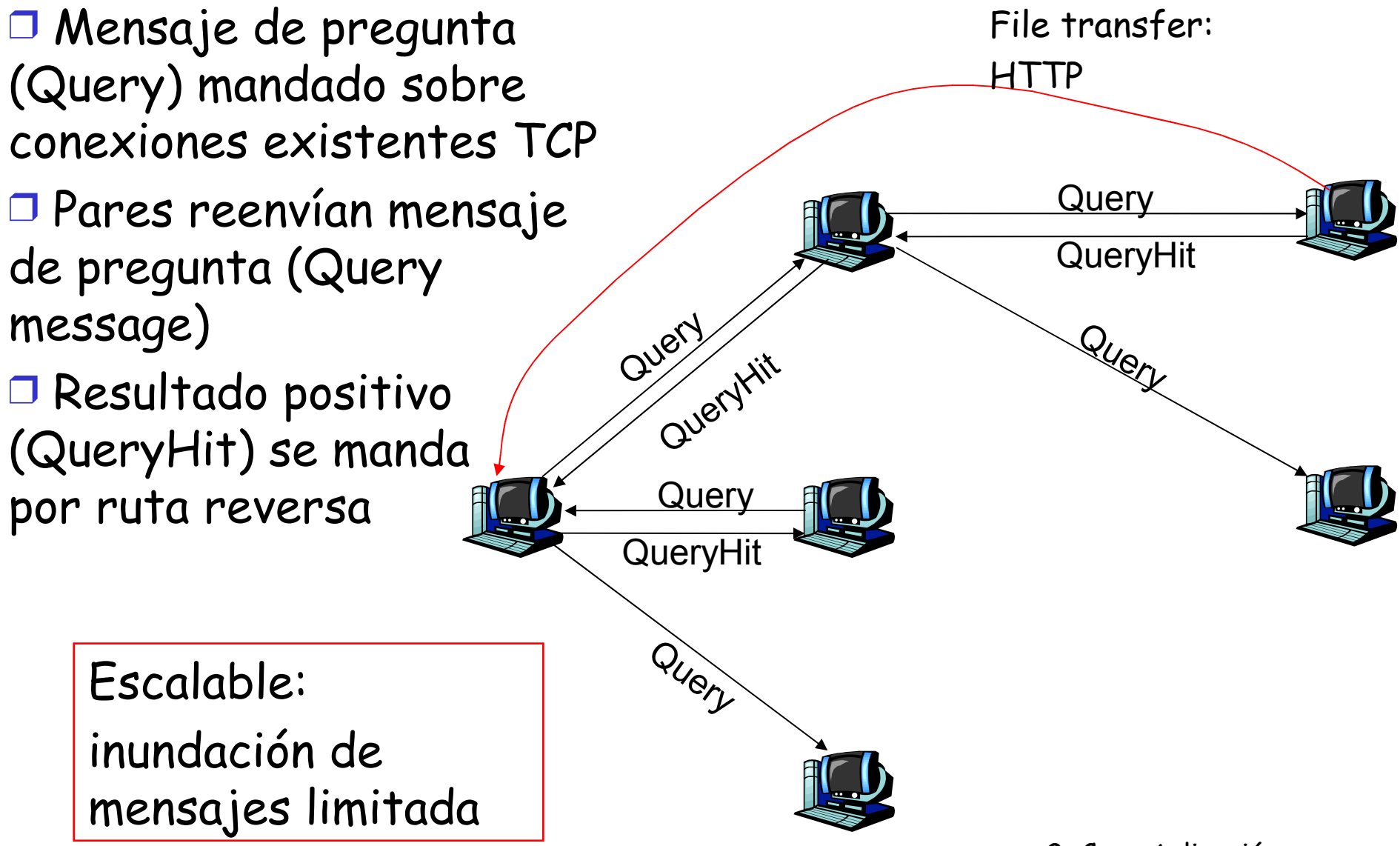

### Gnutella: Conectarse a Pares

- 1. Nodo X debe encontrar otro par en la red Gnutella: usa lista de pares candidatos
- 2. X trata secuencialmente de conectarse vía TCP con pares en su lista hasta hacer una conexión con Y
- 3. X manda mensaje Ping a Y; Y reenvía mensaje Ping
- 4. Todos los pares que reciben el mensaje Ping responden con mensaje Pong
- ❒ X recibe muchos mensajes Pong. Ahora él puede establecer conexiones TCP adicionales.

## Explotando heterogeneidad: KaZaA

- Protocolo no público
- Cada nodo es un líder de grupo o asignado a un líder de grupo
	- Conexión TCP entre nodo y líder de grupo
	- Conexiones TCP entre pares de lideres de grupo
- Líder de grupo sabe los contenidos (archivos) de todos sus hijos

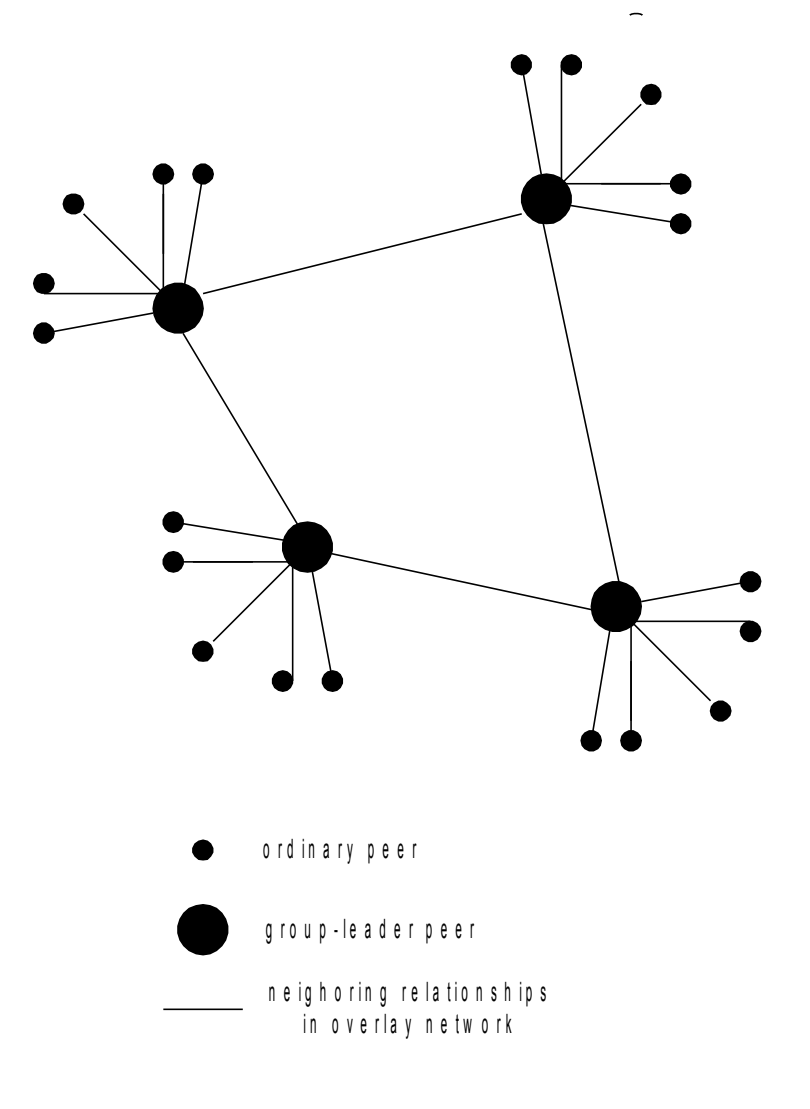

# KaZaA: Búsquedas

- ❒ Cada archivo tiene un hash y un descriptor (incluye el nombre del archivo y descripción en texto del objeto)
- ❒ Cliente manda una pregunta usando palabras claves a su líder de grupo (él busca en el descriptor)
- ❒ Líder de grupo responde con aciertos:
	- ❍ Para cada acierto: metadatos, hash, direccion IP
- ❒ Si un líder de grupo reenvía la búsqueda a otros lideres de grupo, esos lideres contestan con aciertos (usando ruta inversa red sobrepuesta)
- ❒ Cliente selecciona archivos para bajar
	- ❍ Mensajes HTTP usando hash como identificador son mandados a pares que contienen archivo deseado

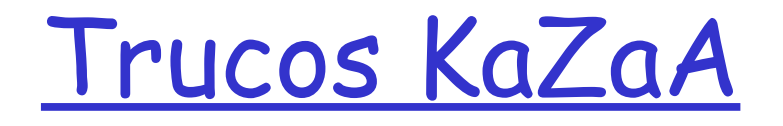

- ❒ Limitación para subidas (uploads) (y downloads?) simultaneas
- ❒ Encolamiento de peticiones
- ❒ Prioridades basadas en incentivos a mejores usuarios (los que suben más archivos a la red)
- ❒ Bajada de datos para un archivo en paralelo (puede usar múltiples conexiones HTTP a diferentes pares para el mismo archivo)

# Capítulo 2: Capa Aplicación

- ❒ 2.1 Principios de la aplicaciones de red
- ❒ 2.2 Web y HTTP
- ❒ 2.3 FTP
- ❒ 2.4 Correo Electrónico O SMTP, POP3, IMAP

❒ 2.5 DNS

- ❒ 2.6 P2P Compartición de archivos
- ❒ 2.7 Programación de sockets con TCP
- ❒ 2.8 Programación de sockets con UDP
- ❒ 2.9 Construcción de un servidor WEB

# Programación de Sockets

Objetivo: aprender cómo construir aplicaciones cliente servidor que se comunican usando sockets

#### API para sockets

- ❒ Fue introducida en BSD4.1 UNIX, 1981
- ❒ El socket es explícitamente creado, usado, y liberado por las aplicaciones
- ❒ Sigue el modelo cliente/servidor
- ❒ Hay dos tipos de servicios de transporte vía el API de socket:
	- ❍ Datagramas no confiables
	- ❍ Orientado a un flujo de bytes, es confiable

#### sockets

Son locales al host, creados por la aplicación, Es una interfaz controlada por el OS (una "puerta") a través de la cual el proceso aplicación puede tanto enviar como recibir mensajes a/desde el otro proceso de la aplicación

Programación de Sockets con TCP

Transmission Control Protocol

Socket: es una puerta entre el proceso aplicación y el protocolo de transporte de extremo a extremo (UCP o TCP)

Servicio TCP: transferencia confiable de **bytes**

desde un proceso a otro

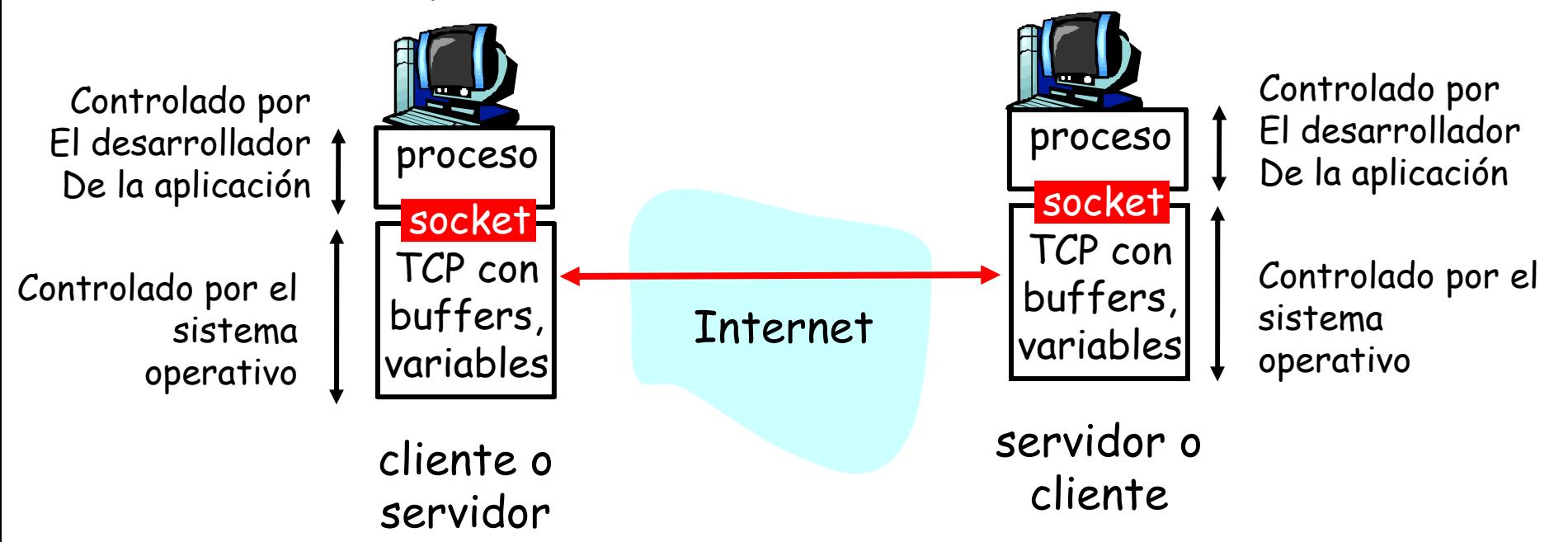

## Programación de Sockets con TCP

#### El cliente debe contactar al servidor

- ❒ Proceso servidor debe estar corriendo primero
- ❒ Servidor debe tener creado el socket (puerta) que acoge al cliente

#### El cliente contacta al servidor por:

- ❒ La creación de un socket TCP local para el cliente
- ❒ Especifica la dirección IP, número de puerto del proceso servidor
- ❒ Una vez que el cliente crea el socket: el socket establece una conexión TCP al servidor
- ❒ Cuando el servidor es contactado por el cliente, el servidor TCP crea otro socket para que el proceso servidor se comunique con ese cliente
	- ❍ Permite que un servidor hable con múltiples clientes
	- ❍ IP y Número de puerto fuente distingue a cada cliente (más adelante más sobre esto)

TCP provee transferencias de bytes confiables y en orden. Es un pipeline (o "tubería") de datos entre el cliente y servidor Punto de vista de la aplicación

# Sockets creados en relación cliente/servidor usando TCP

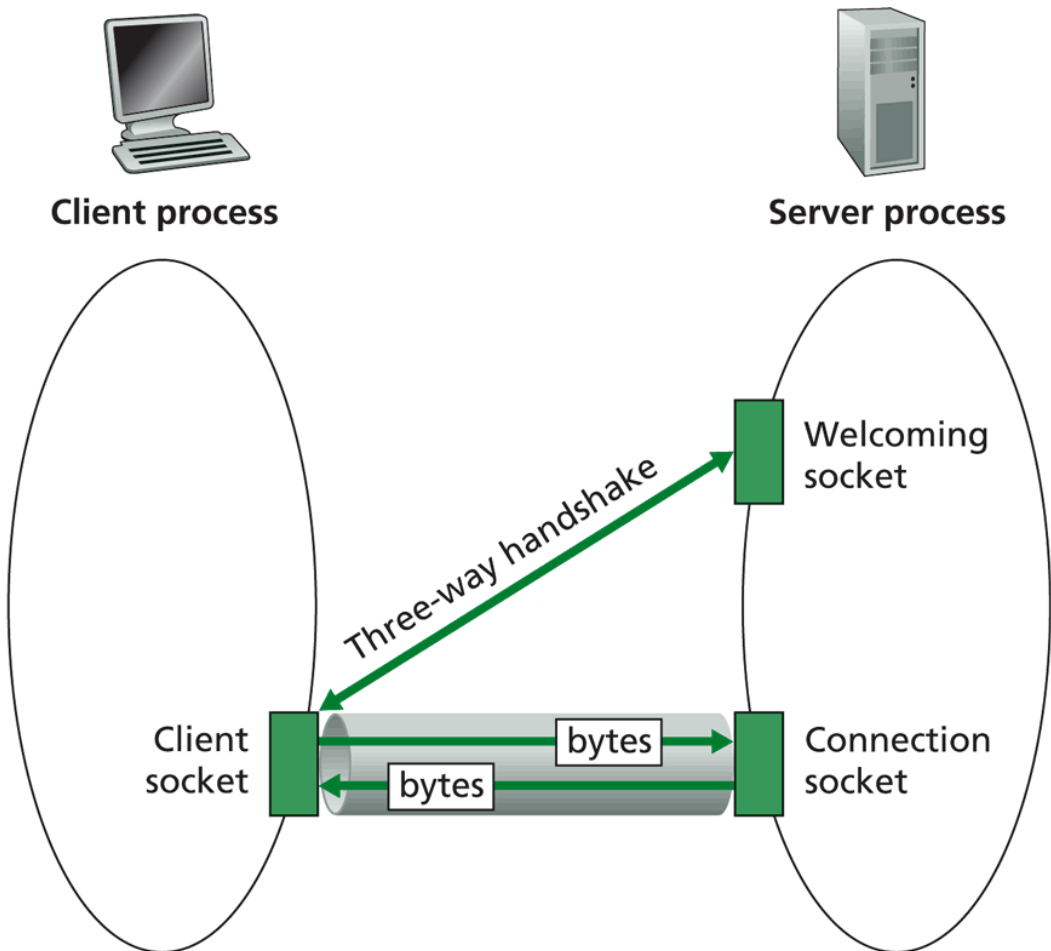

Figure 2.27  $\;\;\ast\;\;$  Client socket, welcoming socket, and connection socket Aplicación 16

# Jerga de flujos (Stream)

- ❒ Un stream (flujo) es una secuencia de bytes que fluyen hacia o desde un proceso.
- ❒ Un input stream (flujo de entrada) está ligado a alguna fuente de entrada para el proceso, eg, teclado o socket.
- ❒ Un output stream (flujo de salida) está ligado a una salida del proceso, eg, pantalla o socket.

## Programación de sockets con TCP

- Ejemplo aplicación clienteservidor:
- 1) Cliente lee líneas desde la entrada estándar (flujo **inFromUser**) , las envía al servidor vía un socket (flujo **outToServer**)
- 2) El servidor lee líneas desde el socket
- 3) El servidor las convierte a mayúsculas, y las envía de vuelta al clientes
- 4) Cliente lee y muestra la línea modificada desde el socket (flujo **inFromServer)**

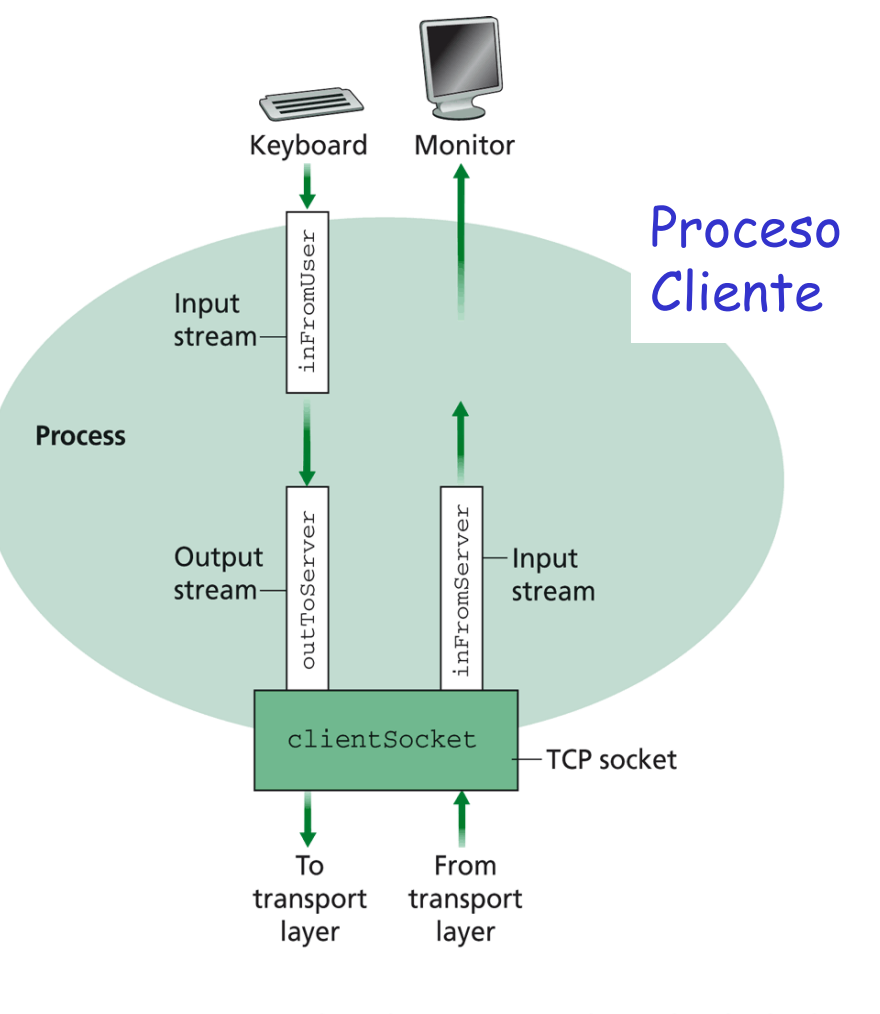

Figure  $2.29 \rightarrow$ TCPC1ient has three streams through which characters flow. 2: Capa Aplicación 18

#### Interacción Cliente/servidor vía socket TCP

Servidor (corriendo en dirección **hostname**)

/\* create socket, port=**x**, for incoming request: \*/

#### welcomeSocket = new ServerSocket(6789)

#### Cliente

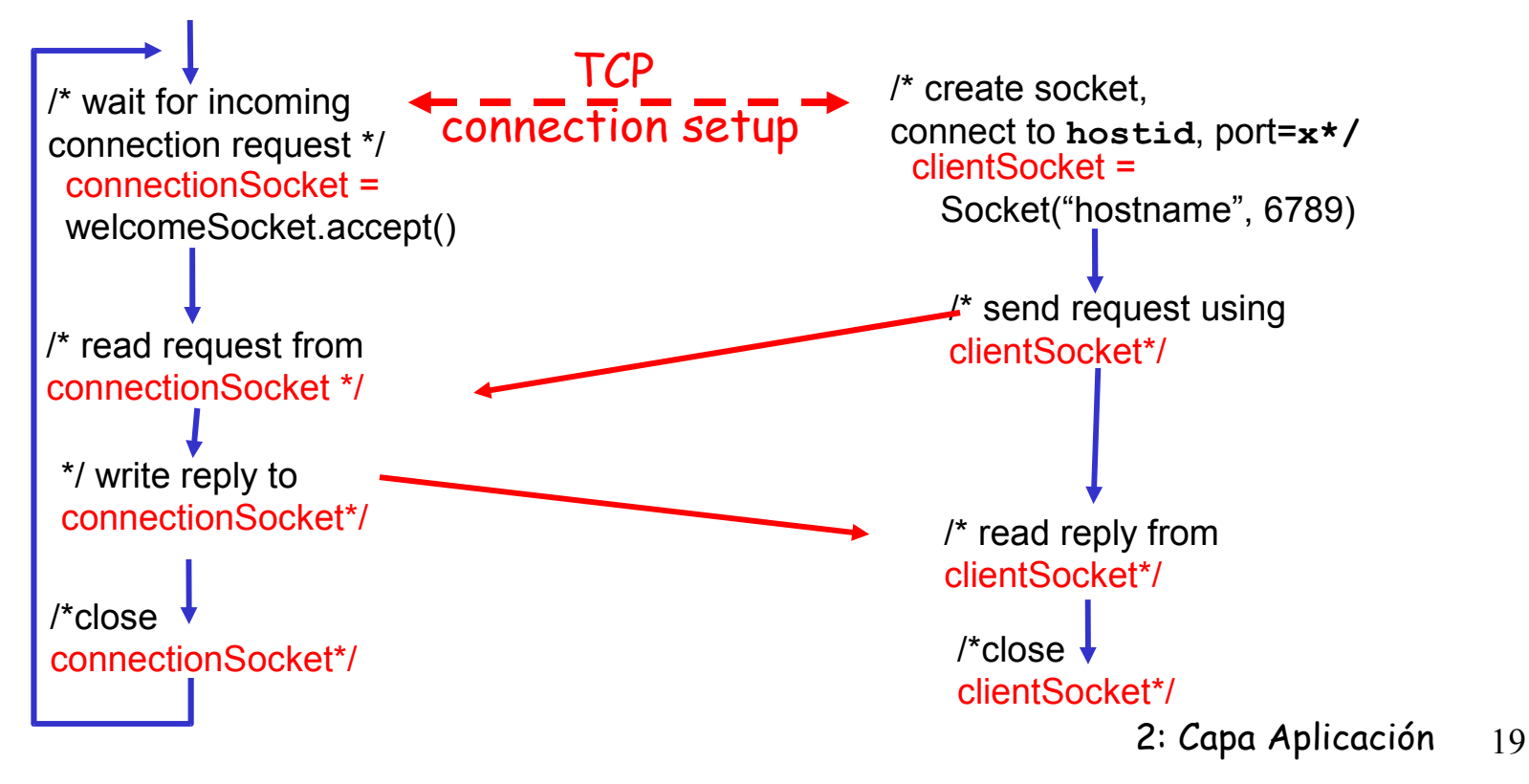

#### Ejemplo: Cliente Java (TCP)

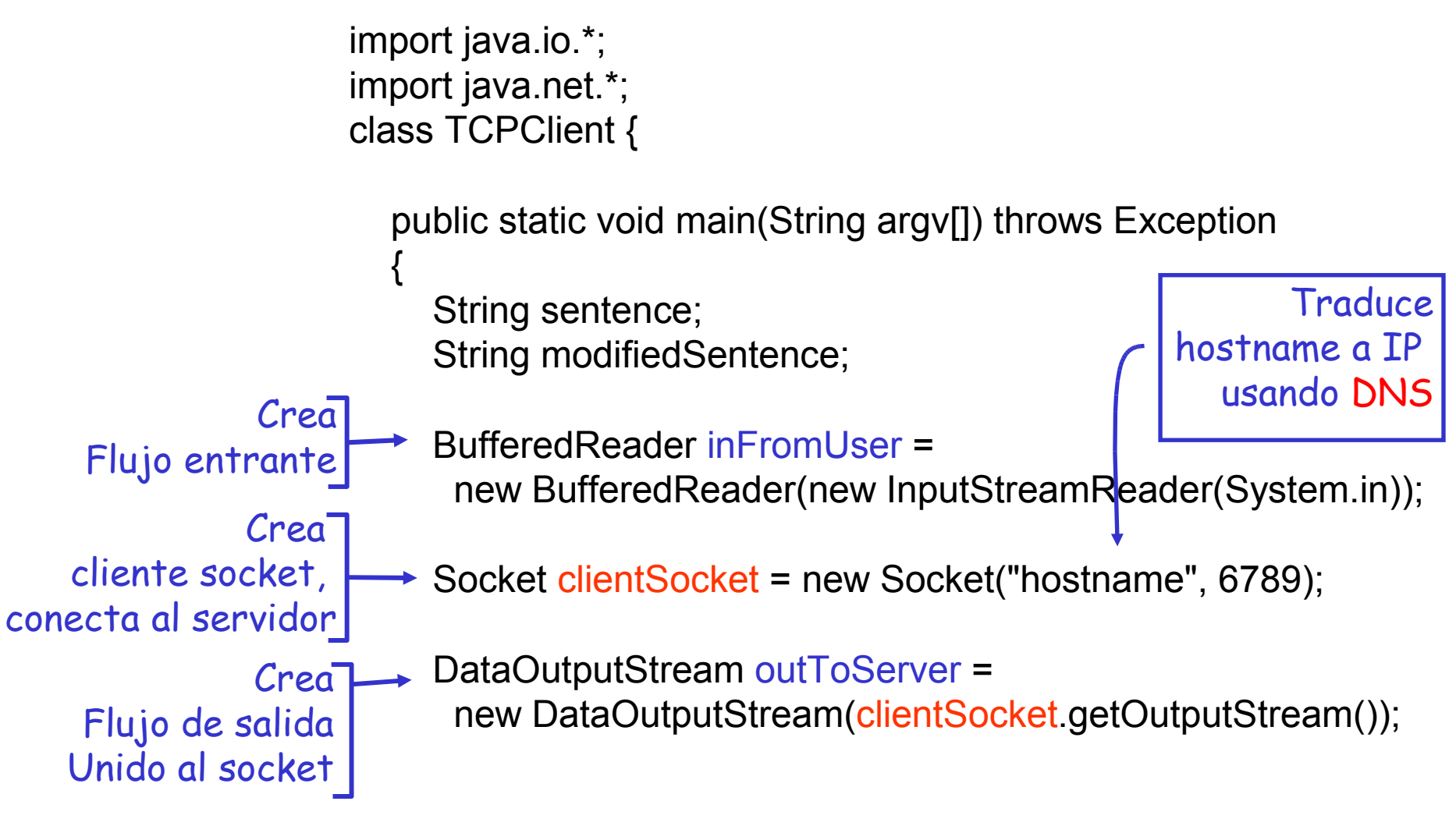

## Ejemplo: Cliente Java (TCP), cont.

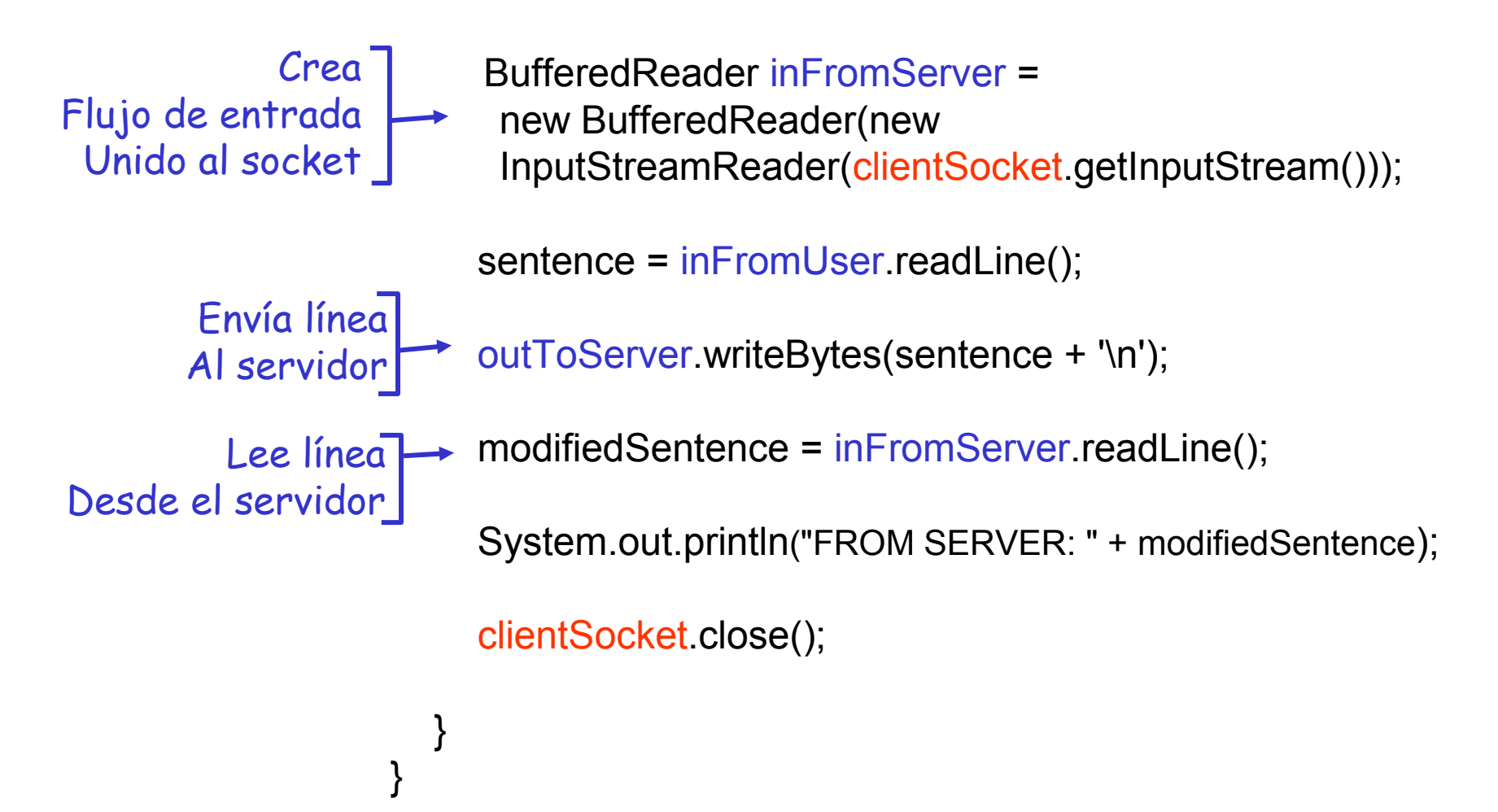

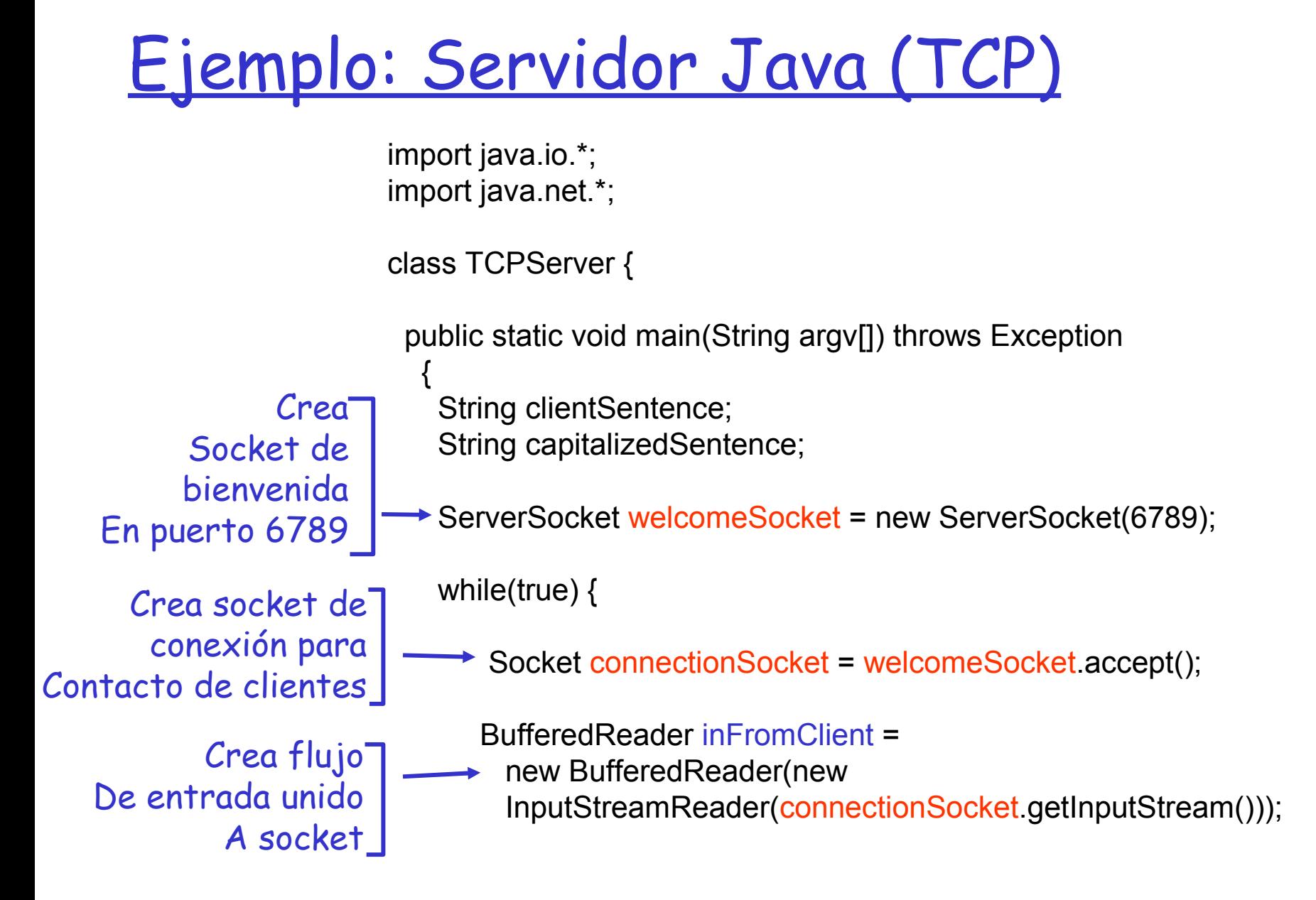

## Ejemplo: Servidor Java (TCP), cont

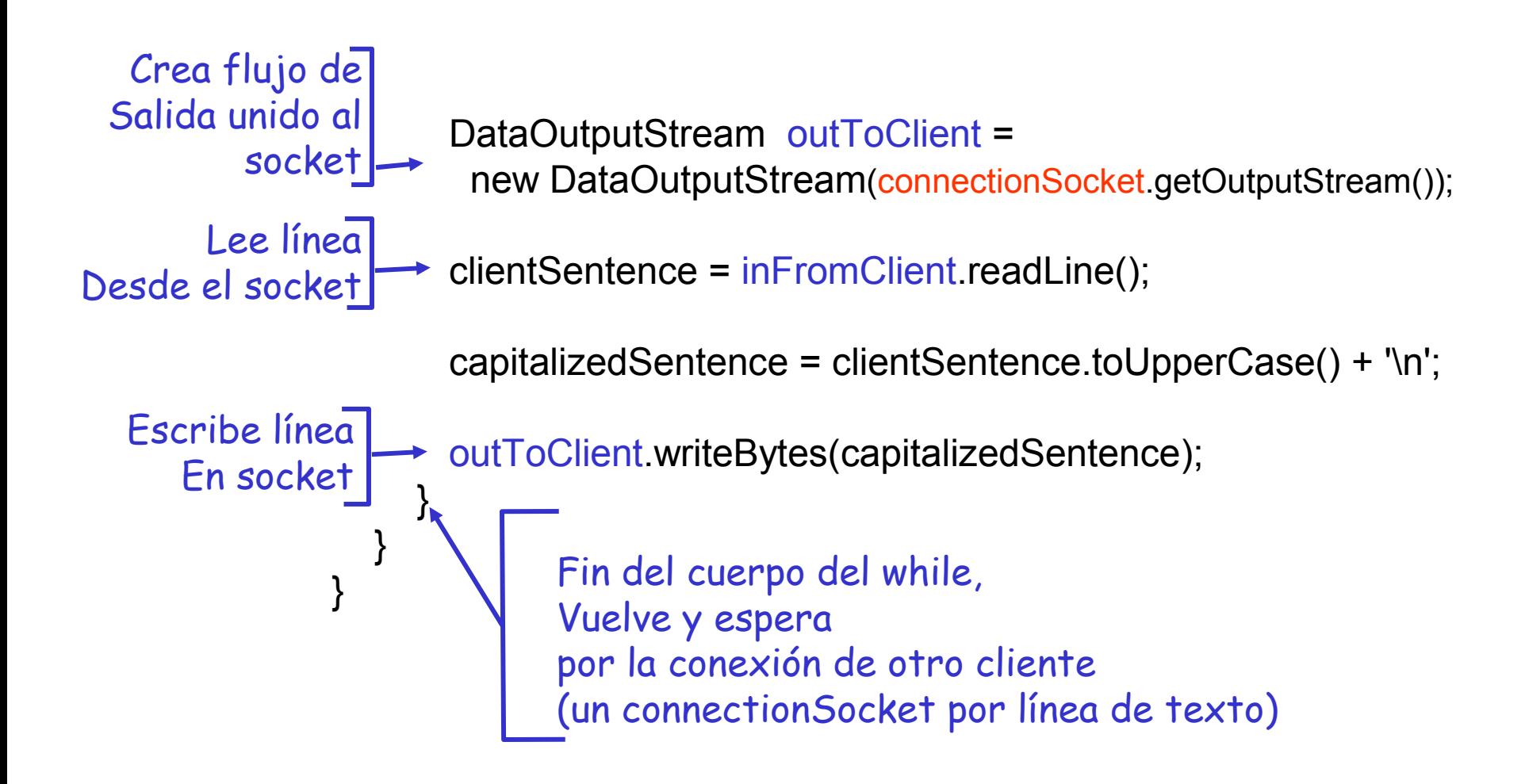

# Capítulo 2: Capa Aplicación

- ❒ 2.1 Principios de la aplicaciones de red
- ❒ 2.2 Web y HTTP
- ❒ 2.3 FTP
- ❒ 2.4 Correo Electrónico O SMTP, POP3, IMAP

❒ 2.5 DNS

- ❒ 2.6 P2P Compartición de archivos (Lo saltaremos)
- ❒ 2.7 Programación de sockets con TCP
- ❒ 2.8 Programación de sockets con UDP
- ❒ 2.9 Construcción de un servidor WEB

Programación de Socket con UDP

User Datagram Protocol

- UDP: no hay "conexión" entre cliente y servidor
- ❒ No hay handshaking (establecimiento de conexión)
- $\Box$  Tx explicitamente adjunta dirección IP y puerto de destino en cada paquete.
- ❒ Para responder se debe extraer dirección IP y puerto del Tx desde el paquete recibido
- UDP: datos transmitidos pueden llegar fuera de orden o perderse.

#### Punto de vista de la aplicación

UDP provee transferencia no confiable de grupos de bytes ("datagramas") entre cliente y servidor

#### Interacción Cliente/servidor: UDP

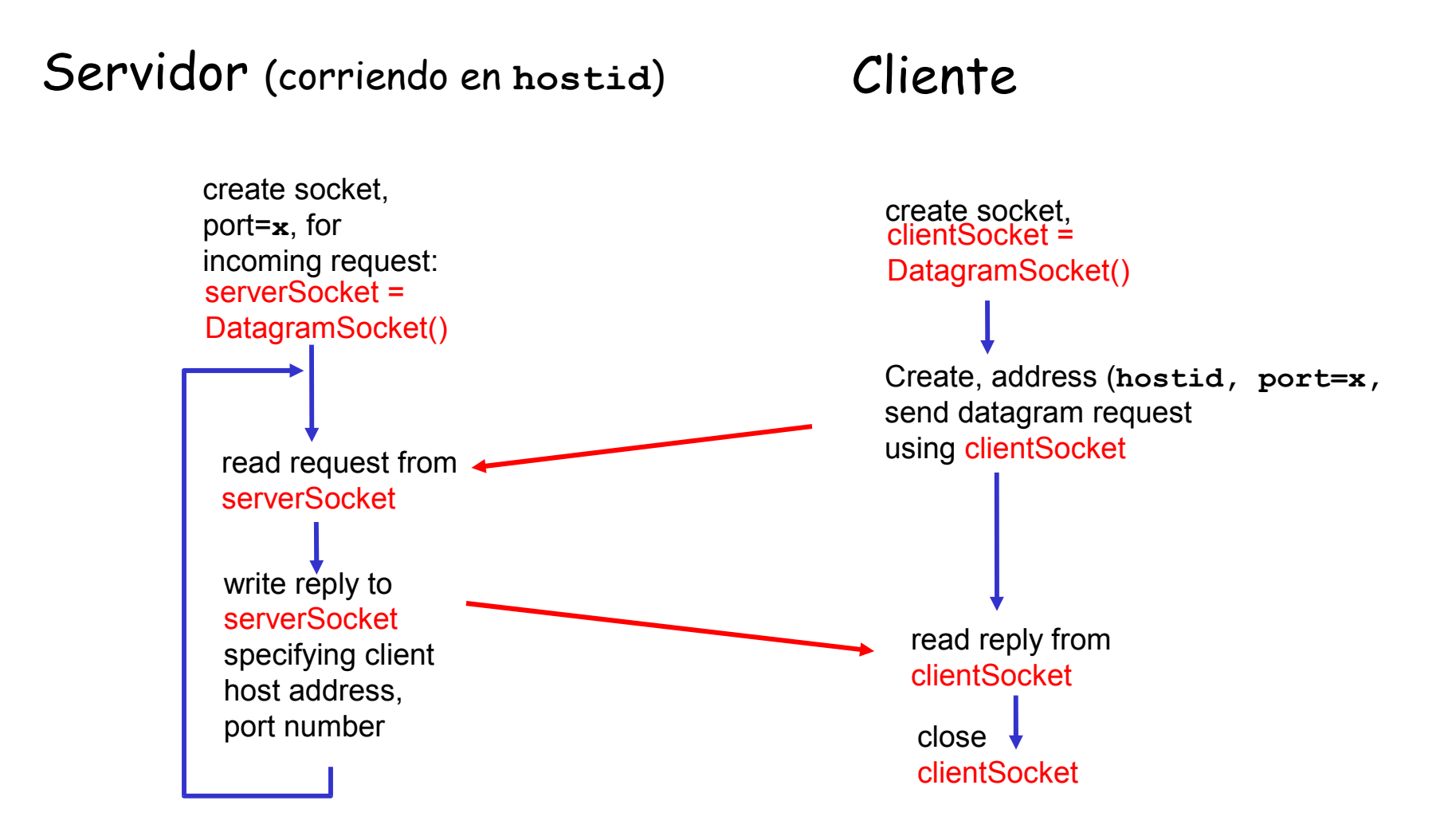

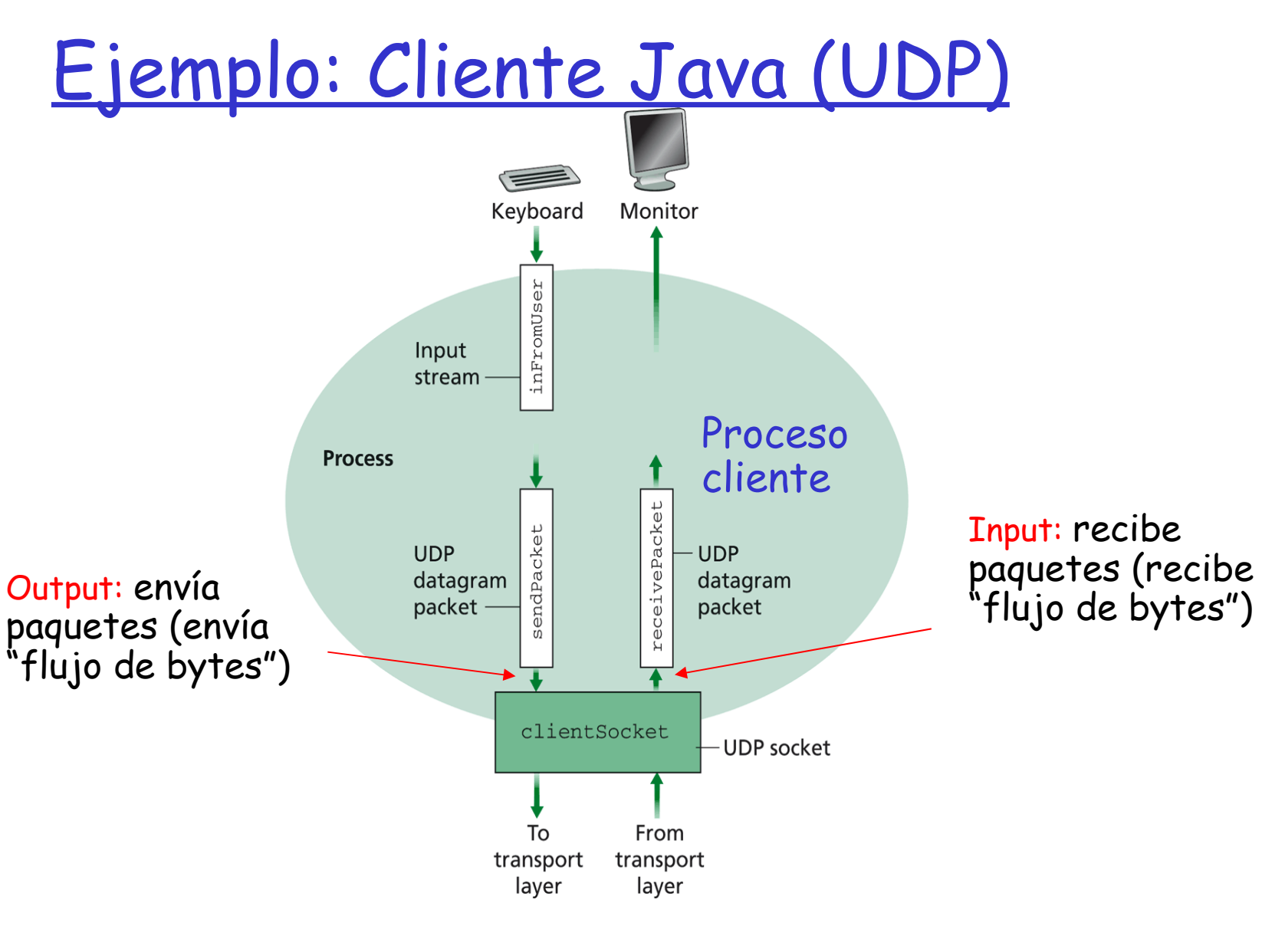

**Figure 2.31**  $\bullet$  UDPClient has one stream; the socket accepts packets from the process and delivers packets to the process.

2: Capa Aplicación 27

## Ejemplo: Cliente Java (UDP)

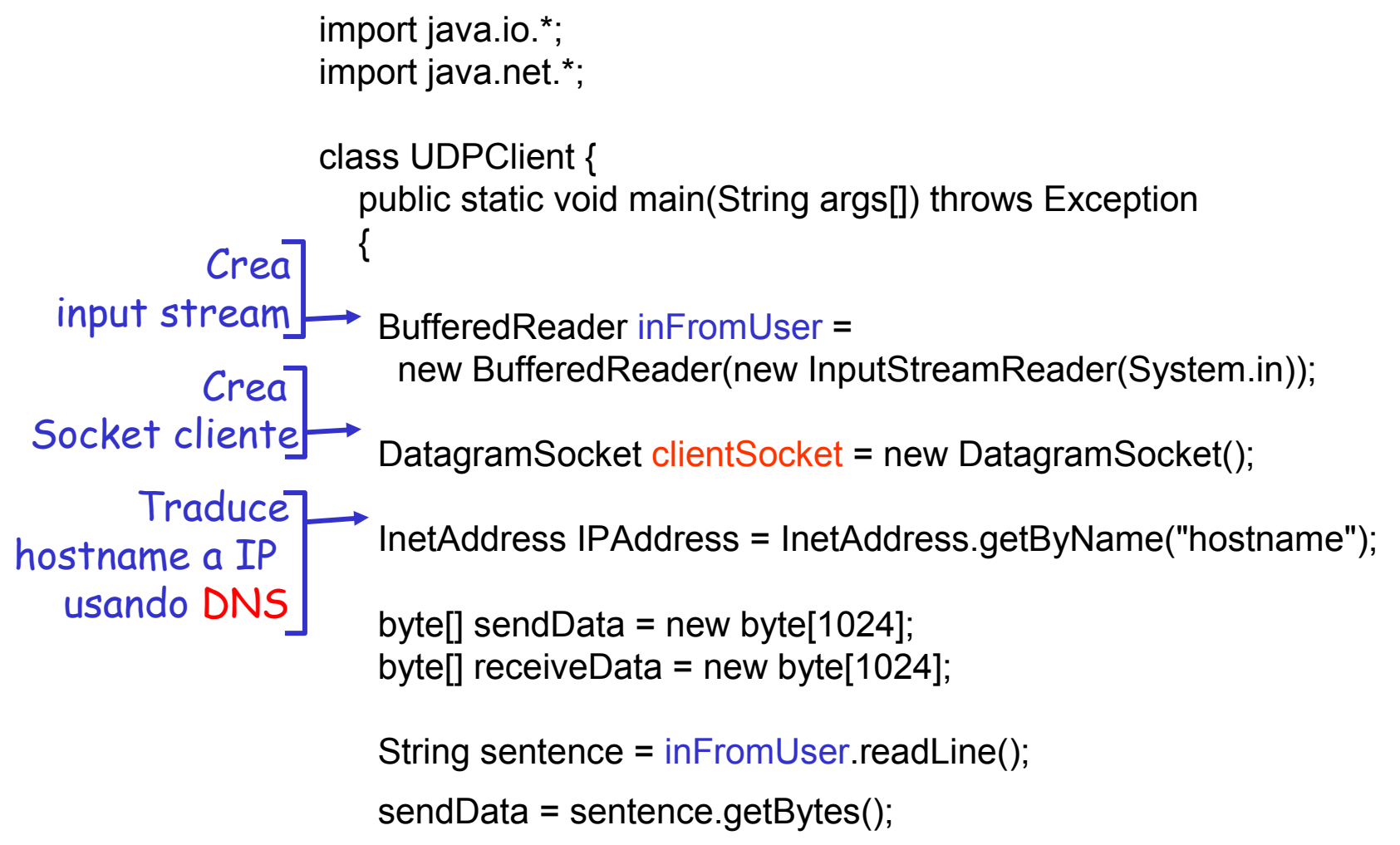

## Ejemplo: Cliente Java (UDP), cont.

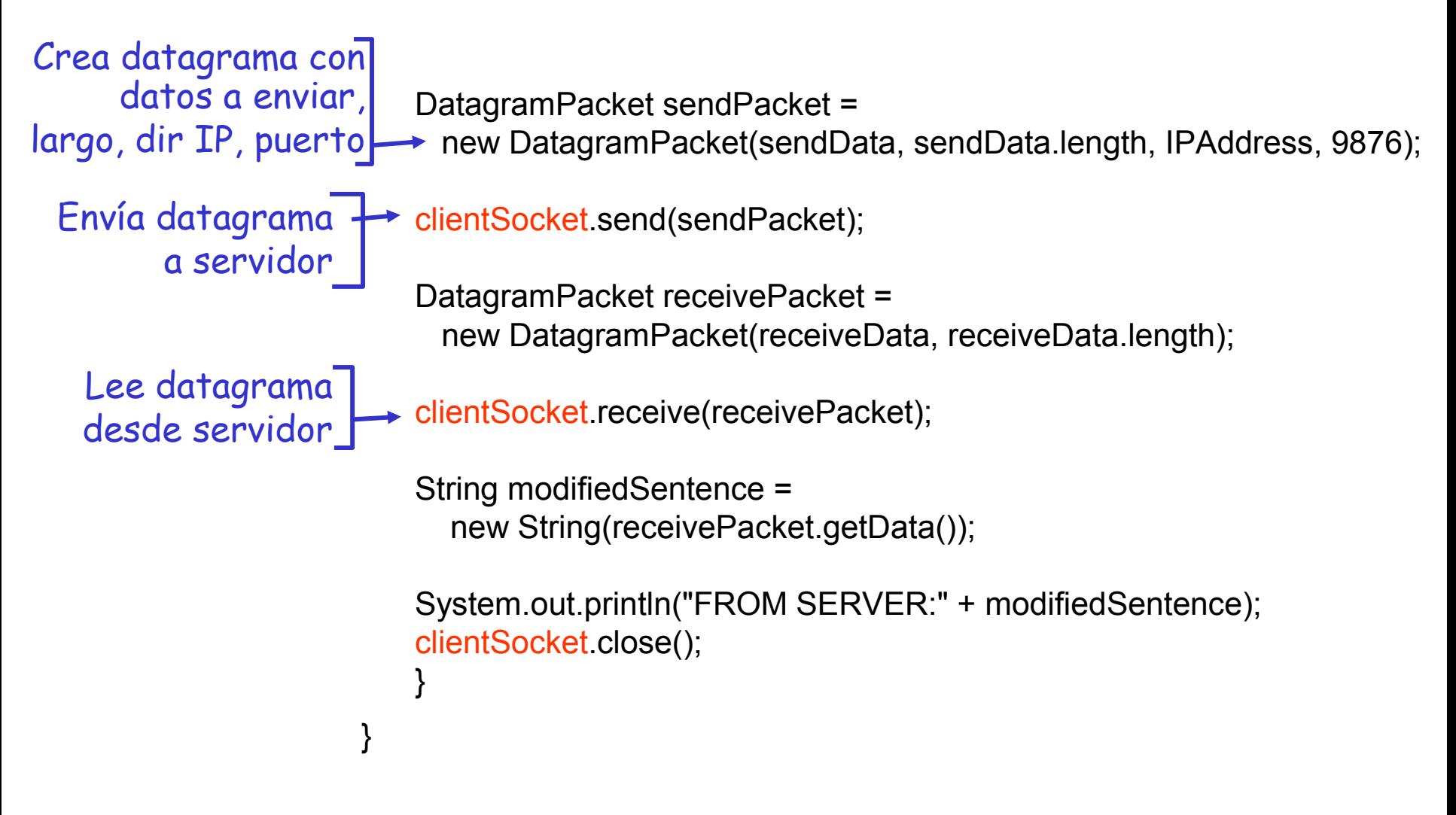

#### Ejemplo: Servidor Java (UDP)

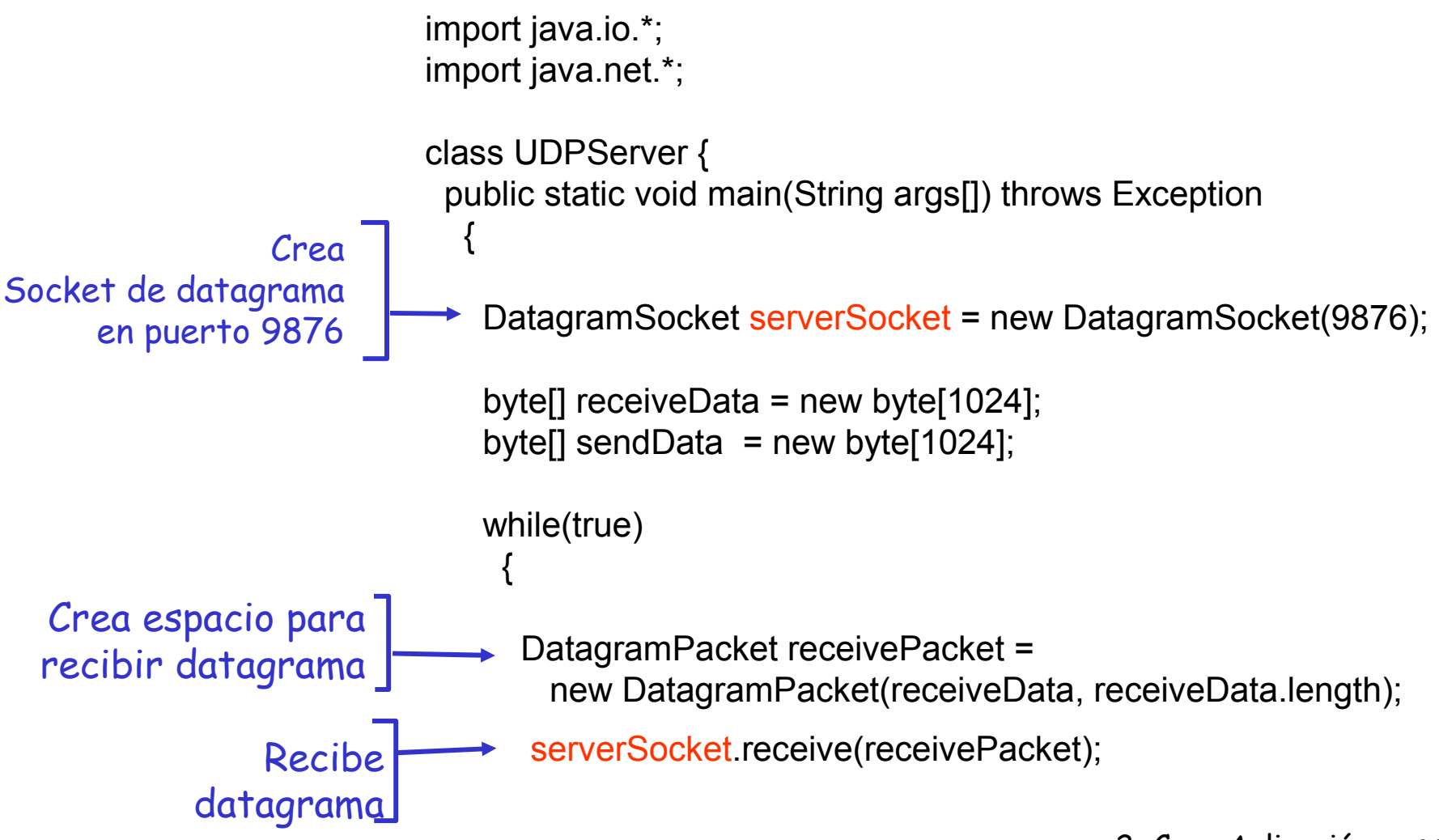

### Ejemplo: Servidor Java (UDP), cont

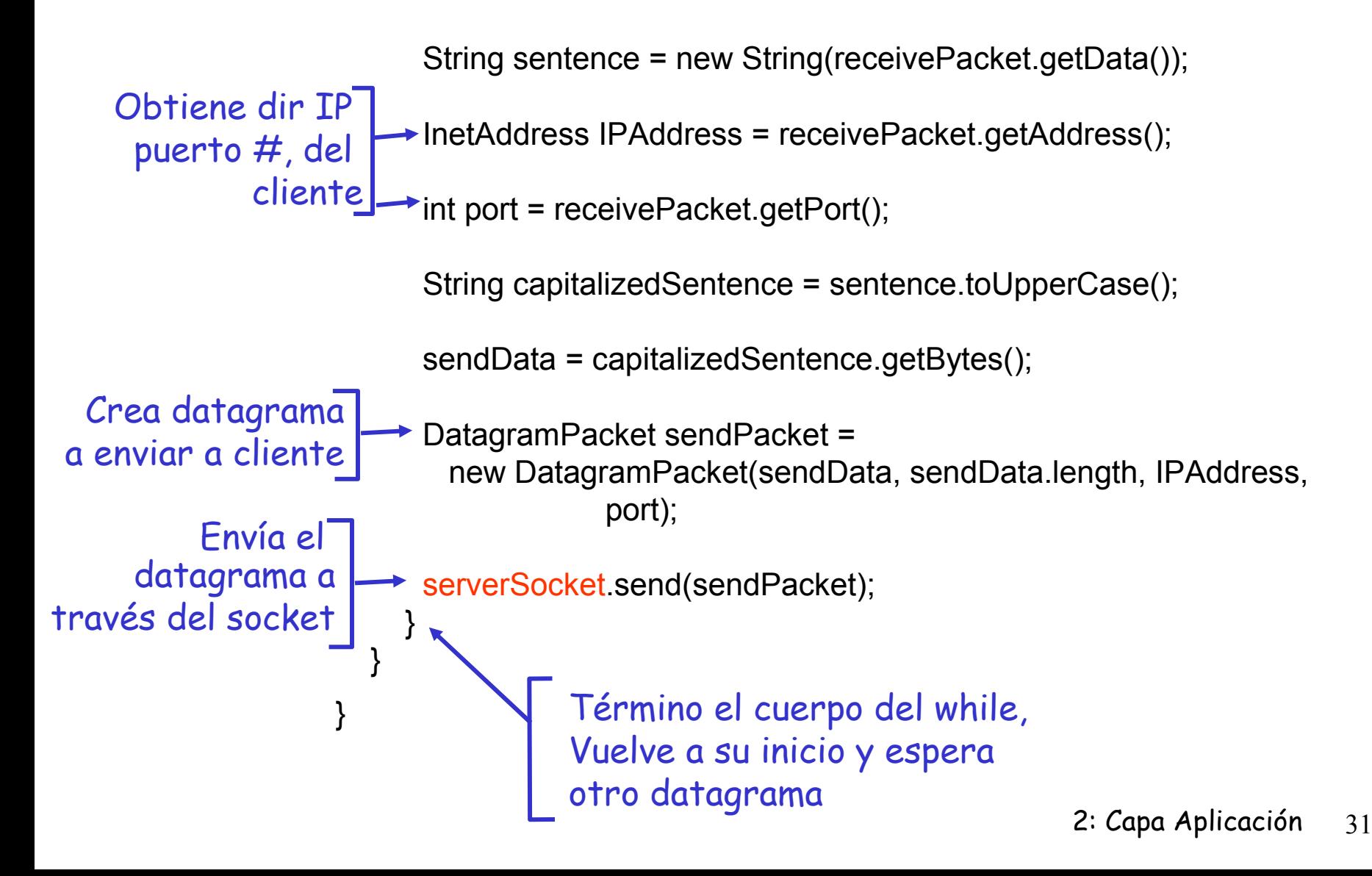

# Ejemplo 2 Cliente/Servidor TCP: Secuencia de Pasos en Java

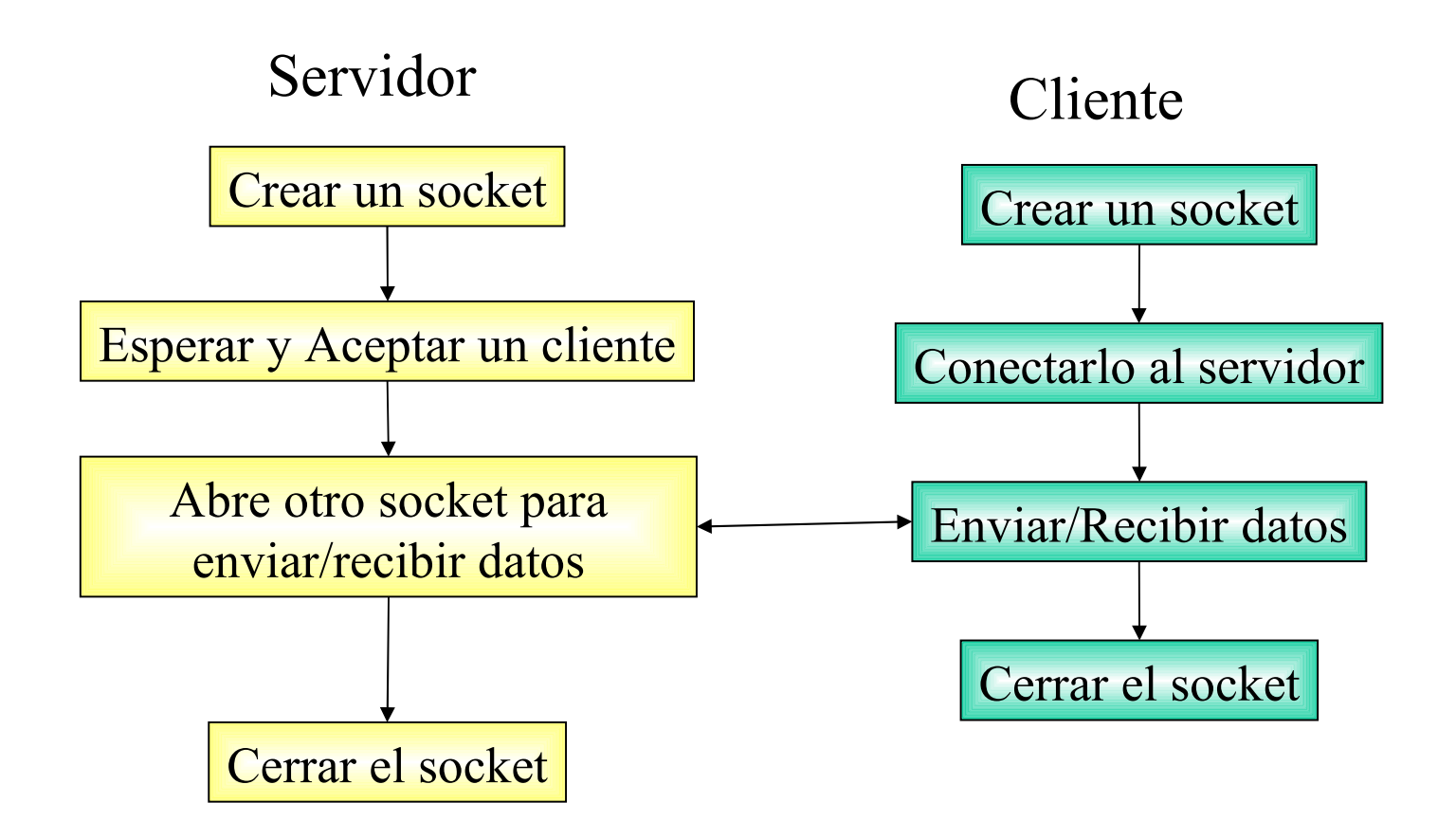

# Servidor TCP en Java, Simple

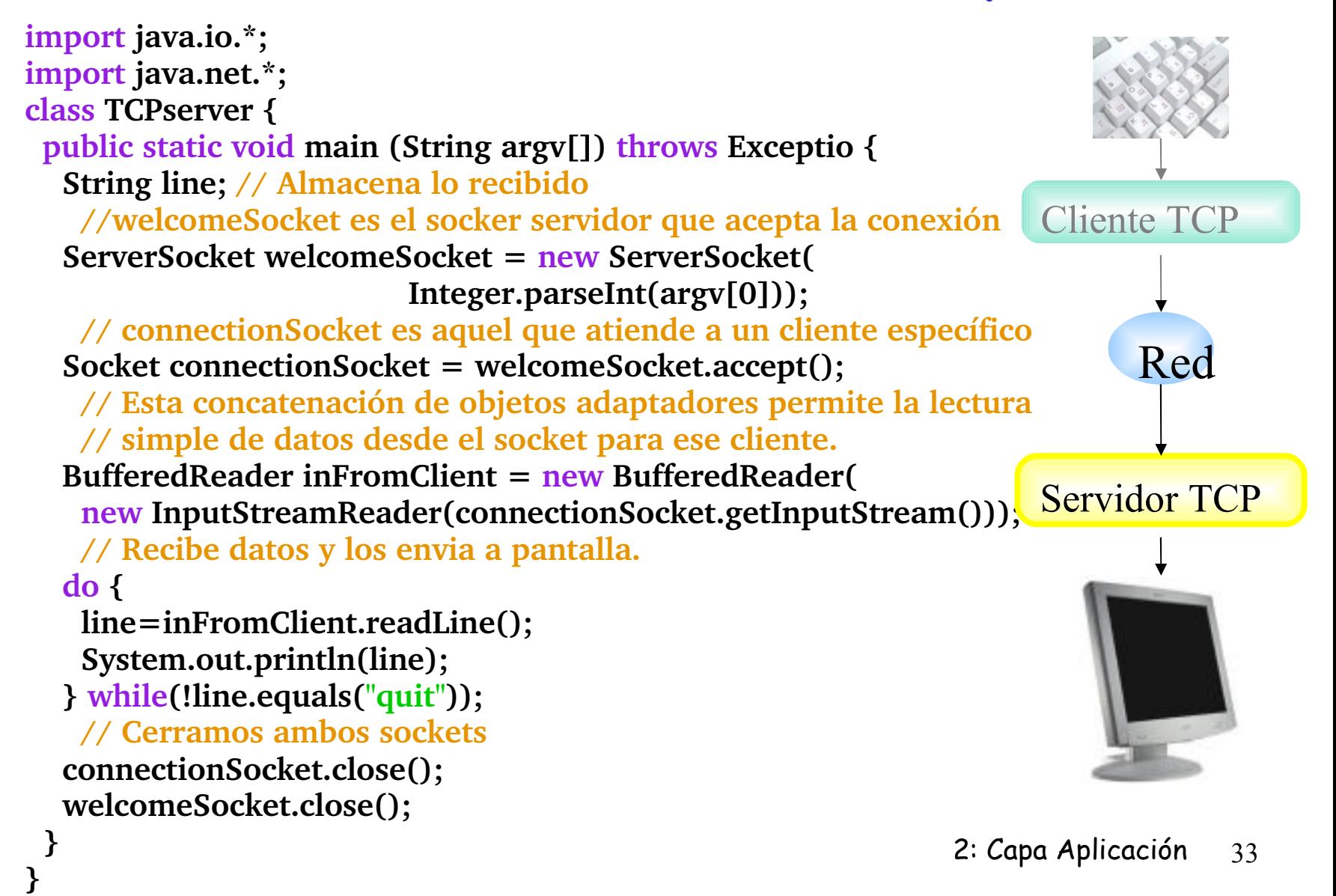

# Cliente TCP en Java , Simple

**}**

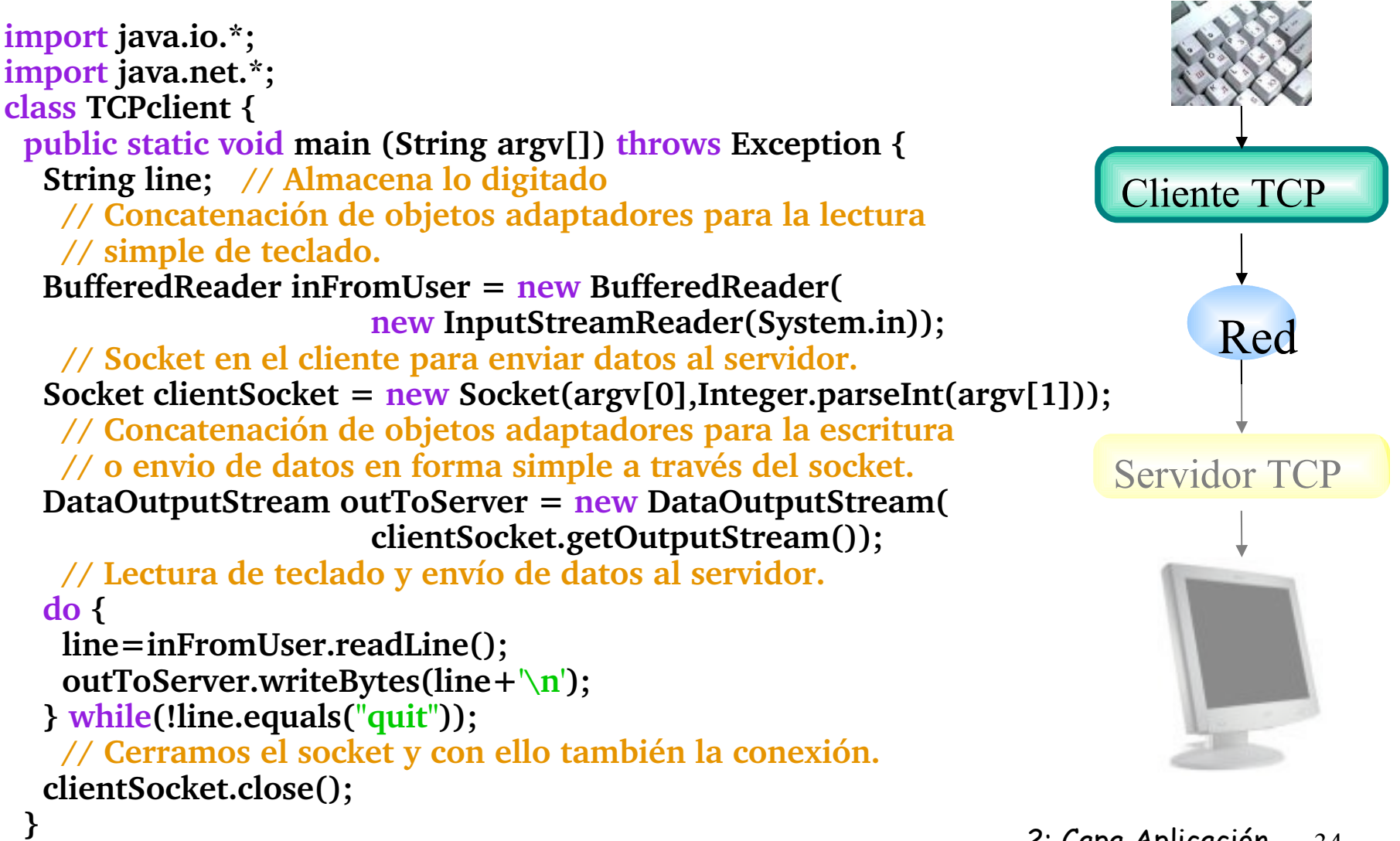

# Servidor UDP en Java, Simple

**}**

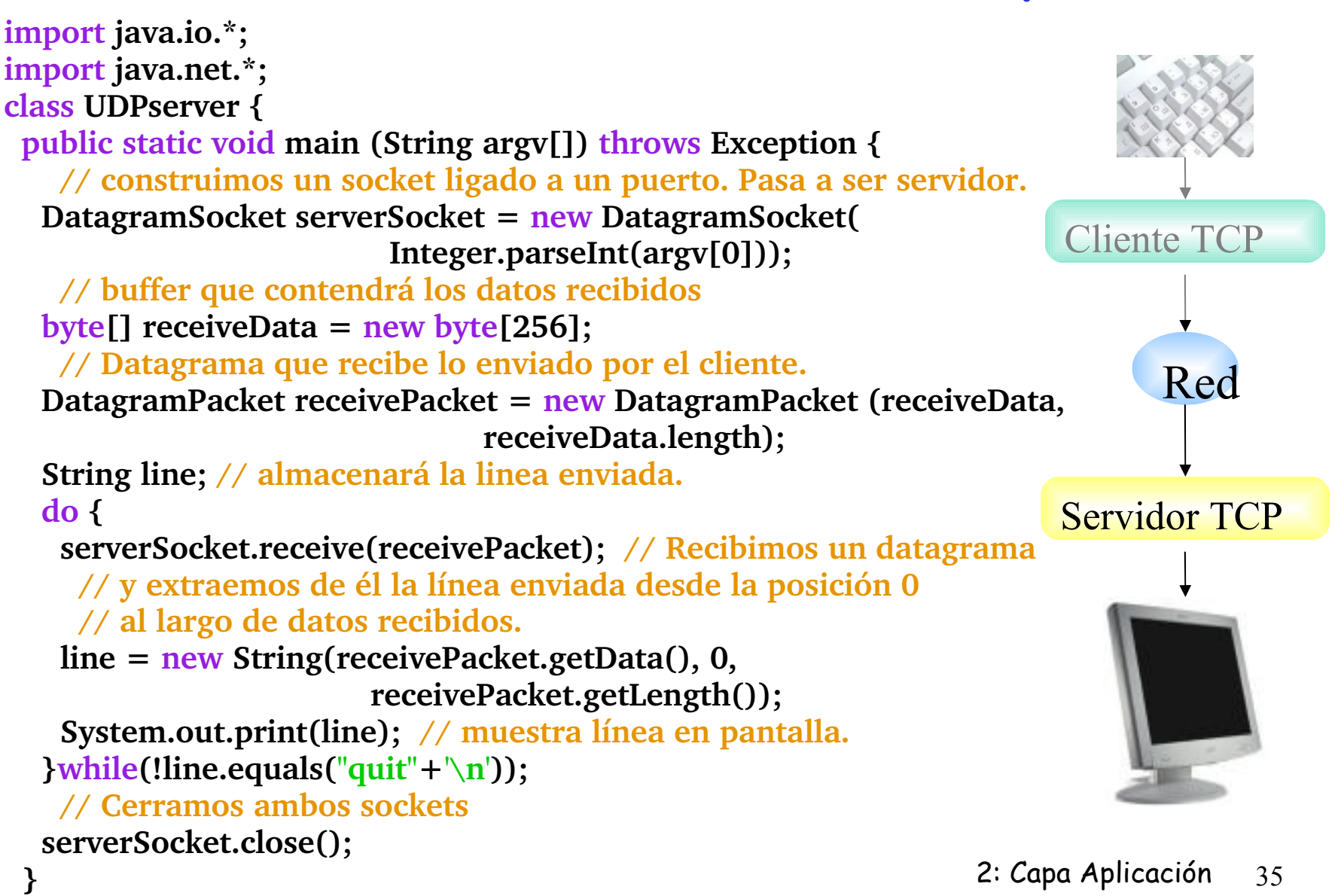

# Cliente UDP en Java, Simple

**}**

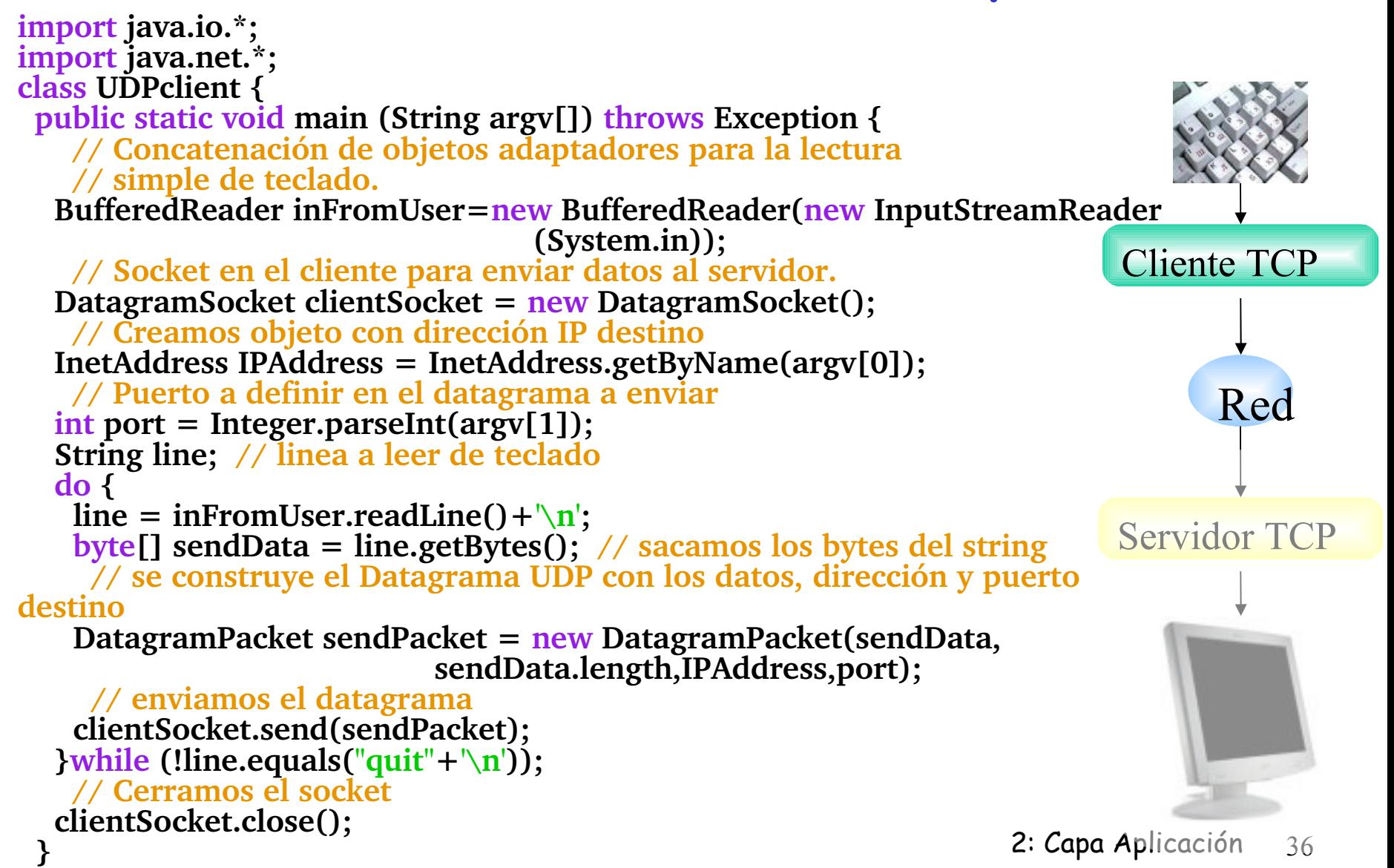

# Capítulo 2: Capa Aplicación

- ❒ 2.1 Principios de la aplicaciones de red
- ❒ 2.2 Web y HTTP
- ❒ 2.3 FTP
- ❒ 2.4 Correo Electrónico O SMTP, POP3, IMAP

❒ 2.5 DNS

- ❒ 2.6 P2P Compartición de archivos (Lo saltaremos)
- ❒ 2.7 Programación de sockets con TCP
- ❒ 2.8 Programación de sockets con UDP
- ❒ 2.9 Construcción de un servidor WEB

#### Construyendo un servidor Web simple

- Maneja una petición HTTP
- Acepta la petición
- Analiza cabecera (parses header)
- Obtiene archivo pedido de su sistema de archivos (file system)
- Crea mensaje HTTP de respuesta:
	- líneas cabecera + archivo
- Manda respuesta al cliente
- Después de crear el servidor, tu puedes pedir un archivo usando un browser (eg Mozilla, Netscape o IE explorer)
- Ver texto para más detalles

# Resumen de Capa aplicación

#### Hemos cubierto varias aplicaciones de red

- ❒ Arquitectura de la aplicaciones
	- ❍ cliente-servidor
	- ❍ P2P
	- ❍ híbridos
- ❒ Servicios requeridos por aplicaciones:
	- ❍ confiabilidad, ancho de banda, retardo
- ❒ Modelo de servicio de transporte en Internet
	- ❍ Confiable y orientada a la conexión: TCP
	- ❍ No confiable, datagramas: UDP

❒ Protocolos específicos:

- HTTP
- FTP
- SMTP, POP, IMAP
- DNS
- ❒ Programación de sockets
- ❒ Un servidor web simple (ver texto)

# Resumen de Capa aplicación

Lo más importante aprendido sobre protocolos

- ❒ Intercambio de mensajes típicos requerimiento/respuesta:
	- ❍ cliente requiere info o servicio
	- O servidor responde con datos, código de estatus
- ❒ Formato de mensajes:
	- ❍ encabezado: campos dando info sobre datos
	- ❍ datos: info siendo comunicada
- Mensajes de control vs. datos
	- in-band, out-of-band
- ❒ Centralizado vs. descentralizado
- ❒ Sin estado vs. con estado
- ❒ Transferencia confiable vs. Transferencia no confiable
- ❒ "la complejidad es puesta en los bordes de la red (las aplicaciones)" Distinto a sistema telefónico clásico.